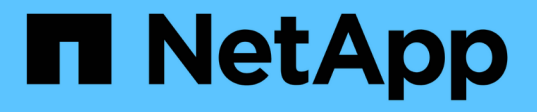

### **FlexVol** ボリュームのテープバックアップおよびリスト ア処理を監視する ONTAP 9

NetApp April 24, 2024

This PDF was generated from https://docs.netapp.com/ja-jp/ontap/tape-backup/event-loggingconcept.html on April 24, 2024. Always check docs.netapp.com for the latest.

# 目次

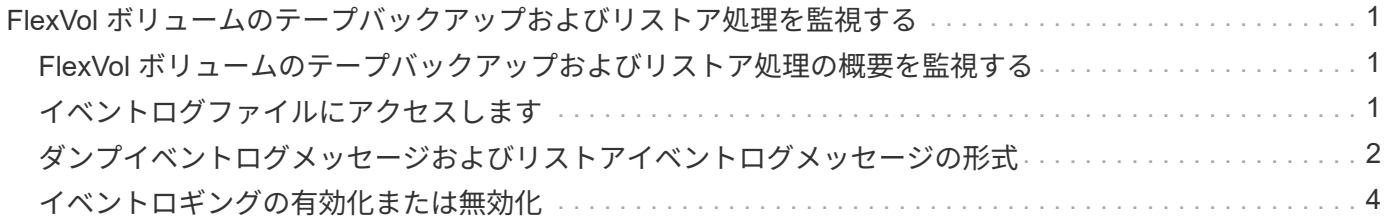

# <span id="page-2-0"></span>**FlexVol** ボリュームのテープバックアップおよびリ ストア処理を監視する

### <span id="page-2-1"></span>**FlexVol** ボリュームのテープバックアップおよびリストア処理 の概要を監視する

イベントログファイルを表示して、テープバックアップおよびリストア処理を監視でき ます。ONTAP は、発生したバックアップおよびリストアの重大なイベントとその時刻 を、という名前のログファイルに自動的に記録します backup コントローラの /etc/log/ ディレクトリ。デフォルトでは、イベントロギングはに設定されています on。

イベントログファイルを表示する理由には、次のものがあります。

- 夜間バックアップが成功したかどうかを確認しています
- バックアップ処理に関する統計の収集
- 過去のイベントログファイルの情報を使用した、バックアップおよびリストア処理に関する問題の診断

イベントログファイルは、週に 1 回ローテーションされます。。 /etc/log/backup ファイルの名前がに変 更されました /etc/log/backup.0、 /etc/log/backup.0 ファイルの名前がに変更されました /etc/log/backup.1`など。ログファイルは最大6週間保存されるため、最大7つのメッセージファイルを保 持できます (/etc/log/backup.[0-5]` そして電流 /etc/log/backup ファイル)。

## <span id="page-2-2"></span>イベントログファイルにアクセスします

では、テープバックアップおよびリストア処理用のイベントログファイルにアクセスで きます /etc/log/ を使用してディレクトリを作成します rdfile コマンドを実行しま す。これらのイベントログファイルを表示して、テープバックアップおよびリストア処 理を監視できます。

このタスクについて

へのアクセスを持つアクセス制御ロールなど、追加の設定を使用する spi で設定されたWebサービスまたは ユーザアカウント http アクセス方法:Webブラウザを使用してこれらのログファイルにアクセスすることも できます。

手順

1. ノードシェルにアクセスするには、次のコマンドを入力します。

#### **node run -node** *node\_name*

node\_name はノードの名前です。

2. テープバックアップおよびリストア処理用のイベントログファイルにアクセスするには、次のコマンドを 入力します。

#### 関連情報

["](https://docs.netapp.com/ja-jp/ontap/system-admin/index.html)[システム管理](https://docs.netapp.com/ja-jp/ontap/system-admin/index.html)["](https://docs.netapp.com/ja-jp/ontap/system-admin/index.html)

["ONTAP](https://docs.netapp.com/ja-jp/ontap/concepts/index.html) [の概念](https://docs.netapp.com/ja-jp/ontap/concepts/index.html)["](https://docs.netapp.com/ja-jp/ontap/concepts/index.html)

### <span id="page-3-0"></span>ダンプイベントログメッセージおよびリストアイベントログメ ッセージの形式

ダンプイベントログメッセージおよびリストアイベントログメッセージの形式の概要

バックアップログファイルには、ダンプイベントやリストアイベントが発生するたびに メッセージが書き込まれます。

ダンプイベントログメッセージおよびリストアイベントログメッセージの形式は次のとおりです。

*type timestamp identifier event (event\_info)*

次に、イベントログメッセージ形式のフィールドについて説明します。

• 各ログ・メッセージは、次の表に示すいずれかのタイプ・インジケータで始まります。

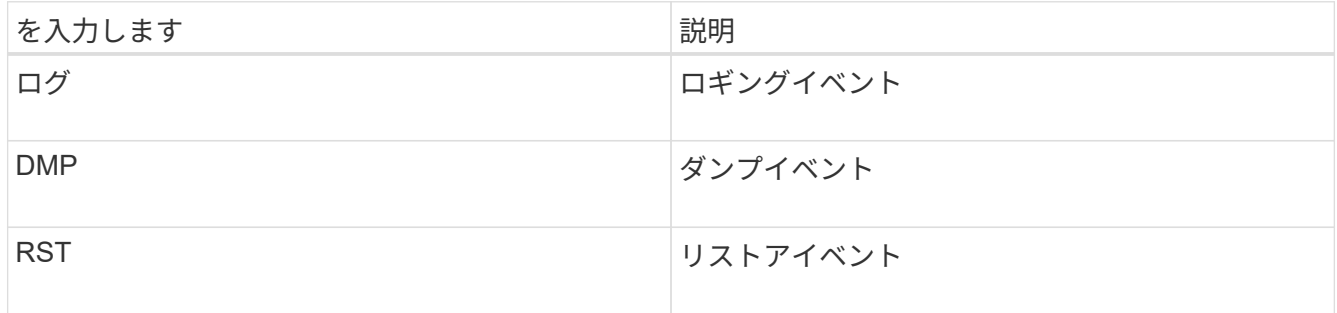

• timestamp イベントの日時が表示されます。

• 。 identifier ダンプイベントのフィールドには、ダンプパスとダンプの一意のIDが含まれます。。 identifier リストアイベントのフィールドでは、リストア先のパス名のみが一意の識別子として使用さ れます。ロギング関連のイベントメッセージには、は含まれません identifier フィールド。

ロギングイベントとは

log で始まるメッセージの event フィールドは、ロギングの開始または終了を示します。

次の表に示すいずれかのイベントが含まれています。

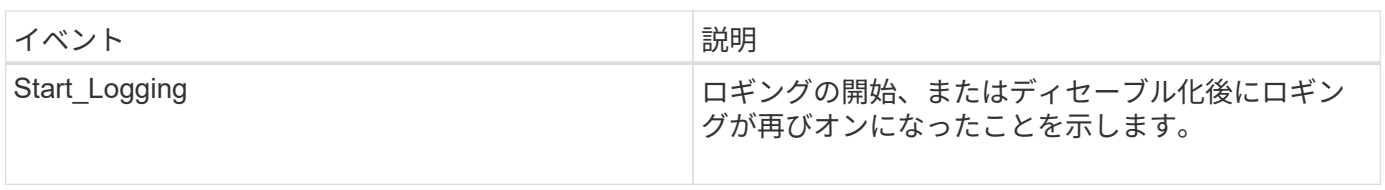

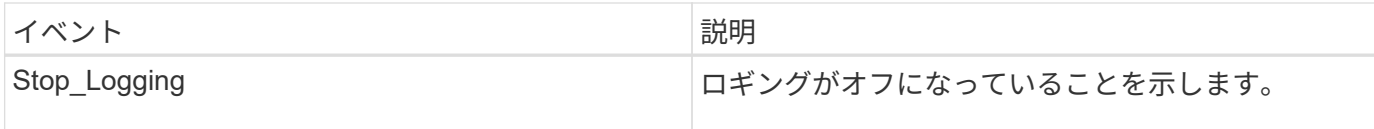

#### ダンプイベントとは

ダンプイベントの event フィールドでは、イベント形式のあとのかっこ内にイベント固 有の情報が示されます。

次の表に、ダンプ処理に関して記録されるイベント、その説明、および関連するイベント情報を示します。

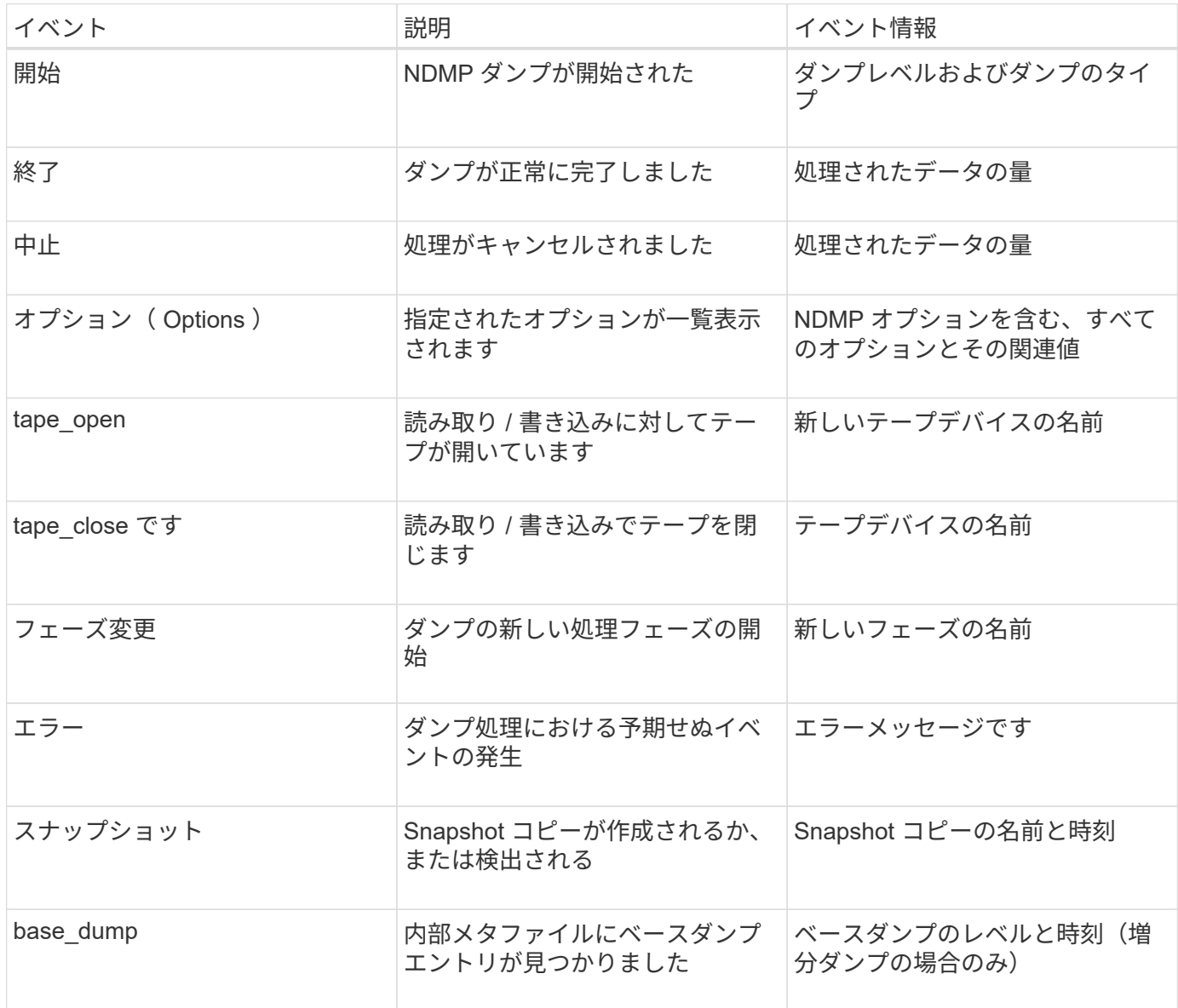

#### リストアイベントとは

リストアイベントの event フィールドでは、イベント形式のあとのかっこ内にイベント 固有の情報が示されます。

次の表に、リストア処理に関して記録されるイベント、その説明、および関連するイベント情報を示します。

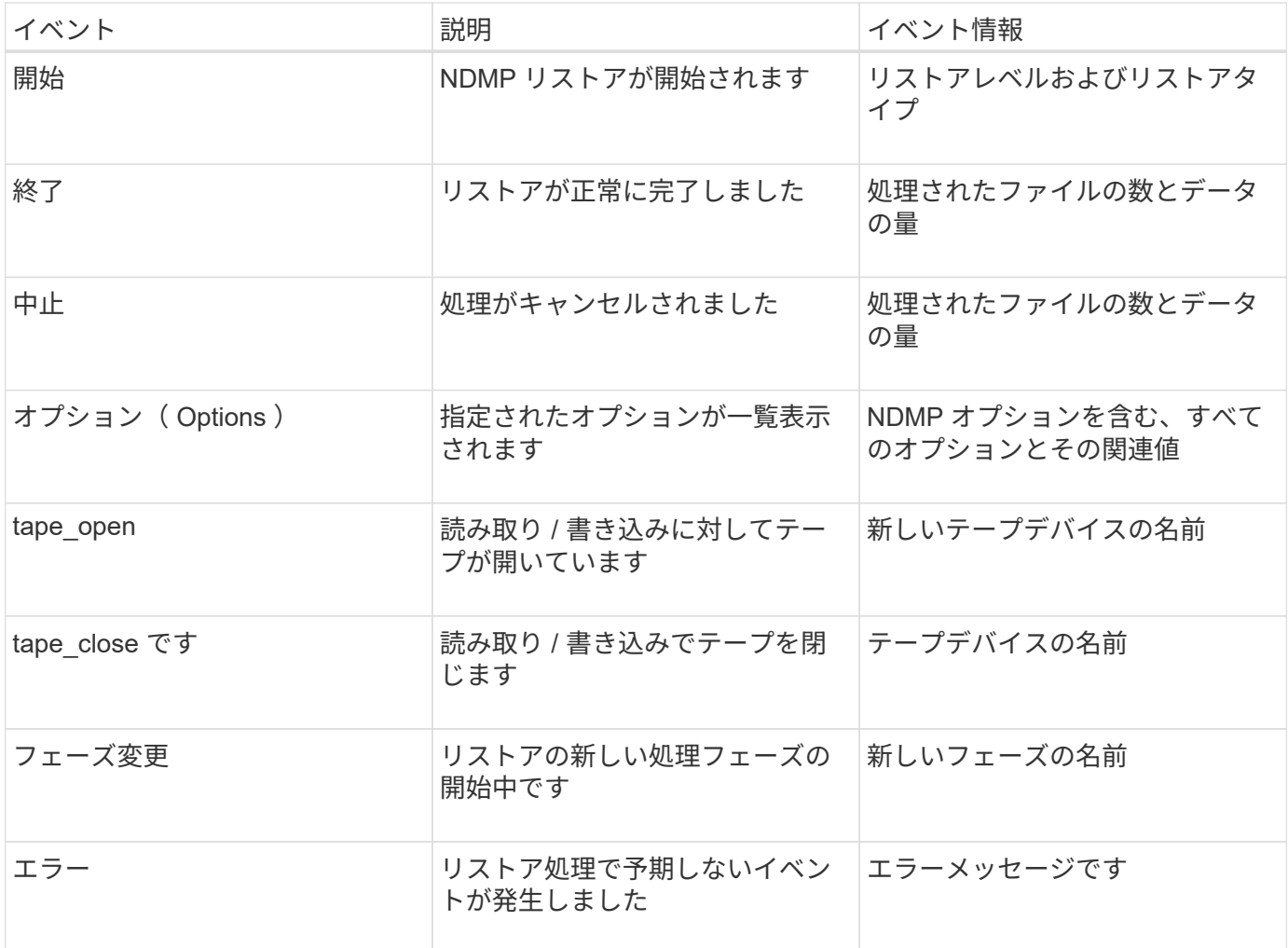

## <span id="page-5-0"></span>イベントロギングの有効化または無効化

イベントロギングのオンとオフを切り替えることができます。

手順

1. イベントロギングを有効または無効にするには、クラスタシェルで次のコマンドを入力します。

#### **options** *-option\_name* **backup.log.enable** *-option-value* **{on | off}**

on イベントロギングをオンにします。

off イベントロギングをオフにします。

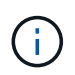

イベントロギングはデフォルトでオンになっています。

Copyright © 2024 NetApp, Inc. All Rights Reserved. Printed in the U.S.このドキュメントは著作権によって保 護されています。著作権所有者の書面による事前承諾がある場合を除き、画像媒体、電子媒体、および写真複 写、記録媒体、テープ媒体、電子検索システムへの組み込みを含む機械媒体など、いかなる形式および方法に よる複製も禁止します。

ネットアップの著作物から派生したソフトウェアは、次に示す使用許諾条項および免責条項の対象となりま す。

このソフトウェアは、ネットアップによって「現状のまま」提供されています。ネットアップは明示的な保 証、または商品性および特定目的に対する適合性の暗示的保証を含み、かつこれに限定されないいかなる暗示 的な保証も行いません。ネットアップは、代替品または代替サービスの調達、使用不能、データ損失、利益損 失、業務中断を含み、かつこれに限定されない、このソフトウェアの使用により生じたすべての直接的損害、 間接的損害、偶発的損害、特別損害、懲罰的損害、必然的損害の発生に対して、損失の発生の可能性が通知さ れていたとしても、その発生理由、根拠とする責任論、契約の有無、厳格責任、不法行為(過失またはそうで ない場合を含む)にかかわらず、一切の責任を負いません。

ネットアップは、ここに記載されているすべての製品に対する変更を随時、予告なく行う権利を保有します。 ネットアップによる明示的な書面による合意がある場合を除き、ここに記載されている製品の使用により生じ る責任および義務に対して、ネットアップは責任を負いません。この製品の使用または購入は、ネットアップ の特許権、商標権、または他の知的所有権に基づくライセンスの供与とはみなされません。

このマニュアルに記載されている製品は、1つ以上の米国特許、その他の国の特許、および出願中の特許によ って保護されている場合があります。

権利の制限について:政府による使用、複製、開示は、DFARS 252.227-7013(2014年2月)およびFAR 5252.227-19(2007年12月)のRights in Technical Data -Noncommercial Items(技術データ - 非商用品目に関 する諸権利)条項の(b)(3)項、に規定された制限が適用されます。

本書に含まれるデータは商用製品および / または商用サービス(FAR 2.101の定義に基づく)に関係し、デー タの所有権はNetApp, Inc.にあります。本契約に基づき提供されるすべてのネットアップの技術データおよび コンピュータ ソフトウェアは、商用目的であり、私費のみで開発されたものです。米国政府は本データに対 し、非独占的かつ移転およびサブライセンス不可で、全世界を対象とする取り消し不能の制限付き使用権を有 し、本データの提供の根拠となった米国政府契約に関連し、当該契約の裏付けとする場合にのみ本データを使 用できます。前述の場合を除き、NetApp, Inc.の書面による許可を事前に得ることなく、本データを使用、開 示、転載、改変するほか、上演または展示することはできません。国防総省にかかる米国政府のデータ使用権 については、DFARS 252.227-7015(b)項(2014年2月)で定められた権利のみが認められます。

#### 商標に関する情報

NetApp、NetAppのロゴ、<http://www.netapp.com/TM>に記載されているマークは、NetApp, Inc.の商標です。そ の他の会社名と製品名は、それを所有する各社の商標である場合があります。